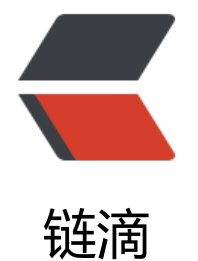

# Python 线[程池](https://ld246.com) threadpool

作者: shiguofu

- 原文链接:https://ld246.com/article/1544683394424
- 来源网站:[链滴](https://ld246.com/member/shiguofu)
- 许可协议:[署名-相同方式共享 4.0 国际 \(CC BY-SA 4.0\)](https://ld246.com/article/1544683394424)

最近在试用python抓取一些新闻,用到了多线程模块,记录下来分享下;

不使用多进程是觉得多进程占用资源,爬虫模块限制占用资源,力求快速,因此使用了python的线 池

### **python多线程**

多线程可以使程序同时执行多个事件,提高CPU的利用率,节省多个任务的执行事件;

在python中,主要用

- 1. multiprocessing.pool 多进程多线程
- 2. threadpool 多线程
- 这两个模块来实现线程池

## **线程池threadpool**

线程池与线程的区别就是,线程池是提前创建固定的线程数量,超过线程数量就会等待;而线程是根 需求创建线程,创建的数量是由系统决定的;

#### **一、安装**

安装python-pip,然后使用pip安装;安装后测试是否安装成功

pip install threadpool python -c "import threadpool" # 测试是否安装成功, 无输出则成功, 否则失败

#### **二、代码实例**

```
Talk is cheap, show me the code.
先上一段代码,自己体会;
import time
import threadpool
def worker(params1, params2):
  time.sleep(2)
  print("hello world", params1, params2)
def test_pool():
   pool = threadpool.ThreadPool(5)
 nums tasks = 10 for i in range(nums_tasks):
    # requests = threadpool.makeRequests(worker, [([i, i + 1], {})]) # 参数传递,遵循python参
解包,
    requests = threadpool.makeRequests(worker, [([], {"params1": i, "params2": i + 1})])
    pool.putRequest(requests)
  pool.wait()
```
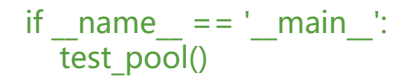

在test\_pool中, 首先创建一个拥有5个线程的线程池, 在for循环中, 通过threadpool.makeRequest ,构建线程池请求任务,特别注意参数传递的方式;

threadpool.makeRequests的参数是一个tuple,第一个为list,依次对应参数的第一个、第二个...; 二个为dict,传参key=value的格式;不可重复传递参数,也不能少传递参数;

最后通过pool.putRequest将任务丢到线程池执行;pool.wait 等待所有线程结束;

#### **多线程 multiprocessing**

multiprocessing是python的标准库,多进程,多线程都支持

#### **代码实例**

```
import time
from multiprocessing.pool import ThreadPool
```

```
def worker(params1, params2):
  time.sleep(2)
  print("hello world", params1, params2)
```

```
def test_pool():
  pool = ThreadPool(5)
 nums tasks = 10 for i in range(nums_tasks):
   pool.apply async(worker, (i, i + 1))
  pool.close()
  pool.join()
```

```
if name = 'main':
 test pool()
```
multiprocessing的使用要简单一点,只需要创建线程池,执行线程,传递参数; 最后都需要调用pool.close才可以join,否则报错 ---- 疑问?

执行上述代码,发现比串行快了许多;达到最终效果;